# Veritas Backup Reporter Getting Started Guide

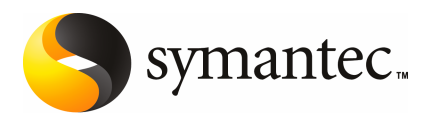

# Veritas Backup Reporter Getting Started Guide

The software described in this book is furnished under a license agreement and may be used only in accordance with the terms of the agreement.

Documentation version 6.0

PN: : (HRO7210)SKU 11132088

#### Legal Notice

Copyright © 2006 Symantec Corporation.

All rights reserved.

Federal acquisitions: Commercial Software - Government Users Subject to Standard License Terms and Conditions.

Actionable Infrastructure™, Active Extensions™, ActiveAdmin™, Anti-Freeze™, Application Saver™, Backup Exec™, Bare Metal Restore™, BindView™, Bloodhound™, Bootguard™, Brightmail™, bv-Admin™, bv-Control™, CarrierScan™, CleanSweep™, ColorScale™, CommandCentral™, Confidence Online™, CrashGuard™, Day-End Sync™, dbAnywhere™, DeepSight™, Defender™, DigitalImmune System™, DiskDoubler™, DiskLock™, Drive Image™, Enterprise Security Manager™, Enterprise Vault™, FlashSnap™, FlowChaser™, Ghost Walker™, Ghost™, GoBack™, Healthy PC™, i3™, iCommand™, I-Gear™, Indepth™, Information Integrity™,Intellicrypt™,IntruderAlert™, LiveUpdate™, LiveState™, Mail-Gear™, ManHunt™, ManTrap™, MicroMeasure™, Mobile Update™, NetBackup™, NetProwler™, NetRecon™, Norton™, Norton 360™, Norton AntiSpam™, Norton AntiVirus™, Norton Commander™, Norton Editor™, Norton Guides™, Norton Internet Security™, Norton Mobile Essentials™, Norton Password Security™, Norton SystemWorks™, Norton Utilities™, Norton WinDoctor™, OmniGuard™, OpForce™, PartitionMagic™, pcAnywhere™, PowerQuest™, PowerVPN™, Procomm™, Procomm Plus™, PureDisk™, QuickLog™, Raptor™, Recourse Technologies™, RELICORE™, Replication Exec™, SafetySweep™, SANPoint™, SANPoint Control™, SecureExchange™, SecureLink™, ServerMagic™, SESA™, SiteStor™, SmartSector™, SmarTune™, Speed Disk™, SpeedSend™, Storage Exec™, StorageCentral™, Sygate™, Symantec™, Symantec AntiVirus Research Center (SARC)™, Symantec AntiVirus™, Symantec DeployCenter™ Library, Symantec Enterprise Security Architecture™, Symantec Inform™, Symantec Insight™, Symantec Intruder Alert™, Symantec Logo, Symantec Mail-Gear™, Symantec Mobile Essentials™, Symantec ON Command Discovery™, Symantec ON iCommand™, Symantec ON iPatch™, TalkWorks™, TruStor™, UnErase™, UpScale™, V2i™, V2i Builder™, V2i Protector™, V2i Observer™, VelociRaptor™, Veritas™, Veritas Data Center Foundation™, Veritas Server Foundation™, Veritas Storage Foundation™, Vision360™, Virtually Anywhere™, WebDefender™, WinFax™, WipeDisk™, WipeFile™, Work Virtually Anywhere™

Windows is a trademark of Microsoft Corporation. Additional company and product names may be trademarks or registered trademarks ofthe individual companies and are respectfully acknowledged.

The product described in this document is distributed under licenses restricting its use, copying, distribution, and decompilation/reverse engineering. No part of this document may be reproduced in any form by any means without prior written authorization of Symantec Corporation and its licensors, if any.

THE DOCUMENTATIONISPROVIDED "AS IS"AND ALLEXPRESS ORIMPLIED CONDITIONS, REPRESENTATIONS AND WARRANTIES, INCLUDING ANY IMPLIED WARRANTY OF MERCHANTABILITY, FITNESS FOR A PARTICULAR PURPOSE OR NON-INFRINGEMENT, ARE DISCLAIMED, EXCEPT TO THE EXTENT THAT SUCH DISCLAIMERS ARE HELD TO BE LEGALLY INVALID. SYMANTEC CORPORATION SHALL NOT BE LIABLE FOR INCIDENTAL OR CONSEQUENTIAL DAMAGES IN CONNECTION WITH THE FURNISHING PERFORMANCE, OR USE OF THIS DOCUMENTATION. THE INFORMATION CONTAINED IN THIS DOCUMENTATION IS SUBJECT TO CHANGE WITHOUT NOTICE.

The Licensed Software and Documentation are deemed to be "commercial computer software" and "commercial computer software documentation" as defined in FAR Sections 12.212 and DFARS Section 227.7202.

Symantec Corporation

20330 Stevens Creek Blvd.

Cupertino,

CA 95014 USA

http://www.symantec.com

### Acknowledgments

examples: This product includes software developed by the Apache Software Foundation (http://www.apache.org/), namely Tomcat Servlet Container, Jakarta Commons, Sprint Framework, Active MQ, Ehcache, Xerces XML Parser, Piccolo XML Parser, Log4J and Apache XML-RPC. A copy of Apache Software License 1.1 and 2.0 can be found at www.apache.org/licenses/. The Piccolo XML Parser library is copyright Yuval Oren.

# Technical Support

Symantec Technical Support maintains support centers globally. Technical Support's primary role is to respond to specific queries about product feature and function, installation, and configuration. The Technical Support group also authors content for our online Knowledge Base. The Technical Support group works collaboratively with the other functional areas within Symantec to answer your questions in a timely fashion. For example, the Technical Support group works with Product Engineering and Symantec Security Response to provide alerting services and virus definition updates.

Symantec's maintenance offerings include the following:

- A range of support options that give you the flexibility to select the right amount of service for any size organization
- A telephone and web-based support that provides rapid response and up-to-the-minute information
- Upgrade insurance that delivers automatic software upgrade protection
- Global support that is available 24 hours a day, 7 days a week worldwide. Support is provided in a variety of languages for those customers that are enrolled in the Platinum Support program
- Advanced features, including Technical Account Management

For information about Symantec's Maintenance Programs, you can visit our Web site at the following URL:

<www.symantec.com/techsupp/ent/enterprise.html>

Select your country or language under Global Support. The specific features that are available may vary based on the level of maintenance that was purchased and the specific product that you are using.

#### Contacting Technical Support

Customers with a current maintenance agreement may access Technical Support information at the following URL:

<www.symantec.com/techsupp/ent/enterprise.html>

Select your region or language under Global Support.

Before contacting Technical Support, make sure you have satisfied the system requirements that are listed in your product documentation. Also, you should be at the computer on which the problem occurred, in case it is necessary to recreate the problem.

When you contact Technical Support, please have the following information available:

- Product release level
- Hardware information
- Available memory, disk space, and NIC information
- Operating system
- Version and patch level
- Network topology
- Router, gateway, and IP address information
- Problem description:
	- Error messages and log files
	- Troubleshooting that was performed before contacting Symantec
	- Recent software configuration changes and network changes

#### Licensing and registration

If your Symantec product requires registration or a license key, access our technical support Web page at the following URL:

<www.symantec.com/techsupp/ent/enterprise.html>

Select your region or language under Global Support, and then select the Licensing and Registration page.

#### Customer service

Customer service information is available at the following URL:

<www.symantec.com/techsupp/ent/enterprise.html>

Select your country or language under Global Support.

Customer Service is available to assist with the following types of issues:

- Questions regarding product licensing or serialization
- Product registration updates such as address or name changes
- General product information (features, language availability, local dealers)
- Latest information about product updates and upgrades
- Information about upgrade insurance and maintenance contracts
- Information about the Symantec Value License Program
- Advice about Symantec's technical support options
- Nontechnical presales questions
- Issues that are related to CD-ROMs or manuals

#### Maintenance agreement resources

If you want to contact Symantec regarding an existing maintenance agreement, please contact the maintenance agreement administration team for your region as follows:

- Asia-Pacific and Japan: <contractsadmin@symantec.com>
- Europe, Middle-East, and Africa: <semea@symantec.com>
- North America and Latin America: <supportsolutions@symantec.com>

#### Additional Enterprise services

Symantec offers a comprehensive set of services that allow you to maximize your investment in Symantec products and to develop your knowledge, expertise, and global insight, which enable you to manage your business risks proactively. Enterprise services that are available include the following:

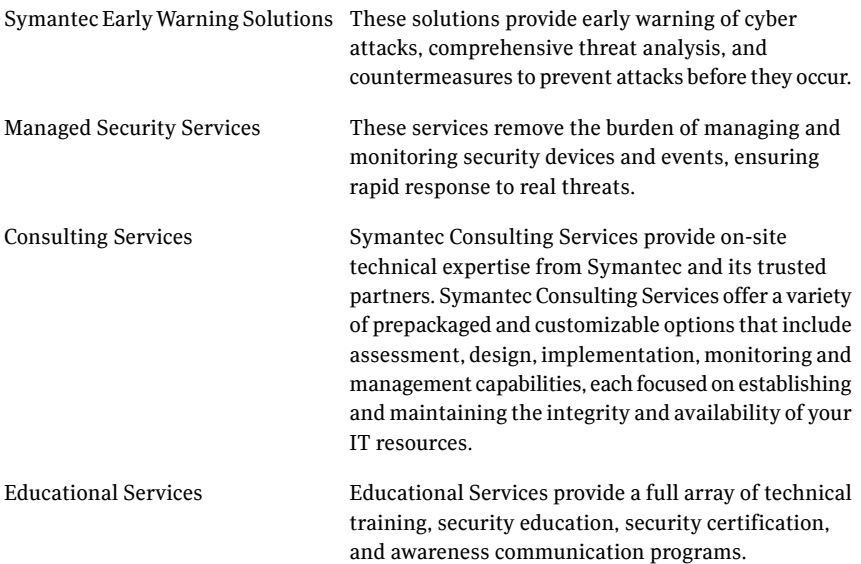

To access more information about Enterprise services, please visit our Web site at the following URL:

<www.symantec.com>

Select your country or language from the site index.

# Symantec Software License Agreement Veritas Backup Reporter 6.0

PLEASE READ THE TERMSAND CONDITIONS OF THIS END USER LICENSE AGREEMENT ("AGREEMENT") CAREFULLY BEFORE USING THE LICENSED SOFTWARE. THIS IS A LEGAL AGREEMENT BETWEEN YOU AND SYMANTEC CORPORATION ("LICENSOR"). LICENSOR AGREES TO LICENSE THE LICENSED SOFTWAREAND RELATED DOCUMENTATION TO YOU (PERSONALLY AND/OR ON BEHALF OF YOUR EMPLOYER) ONLY IF YOU ACCEPT ALL THE TERMS CONTAINED IN THIS AGREEMENT. BY OPENING THIS PACKAGE, BREAKING THE SEAL, CLICKING THE "ACCEPT" OR "YES" BUTTON OR OTHERWISE INDICATING ASSENT ELECTRONICALLY, ORLOADING OR USING THE LICENSED SOFTWARE YOU INDICATE YOUR ACCEPTANCE OF THE TERMS CONTAINED IN THIS AGREEMENT. IF YOU DO NOT ACCEPT THE TERMS AND CONDITIONS OF THIS AGREEMENT, CLICK THE "DO NOT ACCEPT", "DECLINE" OR "NO" BUTTON OR OTHERWISE INDICATE REFUSAL, MAKE NO FURTHER USE OF THE LICENSED SOFTWARE AND WITHIN THIRTY (30) DAYS OF YOUR PURCHASE OF THE LICENSED SOFTWARE YOU MAY RETURN THE LICENSED SOFTWARE, ALONG WITH ALL ACCOMPANYING DOCUMENTATION, PACKAGING MATERIALS AND PROOF OF PURCHASE, TO THE LICENSOR RESELLER OR DEALER FROM WHOM YOU OBTAINED IT (OR TO LICENSOR IF THE LICENSED SOFTWARE WAS ORDERED DIRECTLY FROM LICENSOR), FOR A FULL REFUND.

Should You have any questions regarding this Agreement, or wish to contact Licensor, You may write to Symantec Corporation,Attention: : Legal Department, 20330 Stevens Creek Blvd, CC1, 1st Floor Cupertino, CA 95014.

#### 1. License Grant:

Subject to Your compliance with the terms and conditions of this Agreement and Your payment of the applicable license fees, Licensor grants You a non-exclusive, non-transferable license to use a single copy of the executable code version of the computer software including any Licensor modifications, corrections or updates supplied to You now or under a Maintenance/Support program ("Licensed Software") and all associated user manuals, release notes, installation notes, and other materials delivered with the Licensed Software in hard copy or electronic formats ("Documentation"). You may use the Licensed Software and Documentation solely in support of Your internal business operations for the number of Managed Backup Devices or other license or usage limitations ("Use Levels") as indicated in the applicable Licensor license certificate, license coupon, or license key (each a "License Module") that accompanies, precedes, or following this Agreement, for the country in which the Licensed

Software was furnished to You ("Territory") and as may be further defined in the user documentation accompanying the Licensed Software. The Licensed Software may contain third party software programs as further specified in the Documentation for the Licensed Software. Any such third party software is provided under and subject to the terms and conditions of the license agreement applicable to such software, as indicated in the Documentation for the Licensed Software. Licensed Software may not be used in excess of the applicable Use Levels unless You purchase the additional requisite number of licenses for such use. You may make a single copy of the Licensed Software and Documentation for archival purposes, provided You reproduce all copyright and other proprietary notices contained in the original copy of the Licensed Software and Documentation. The Licensed Software and Documentation is licensed, not sold, to You for use pursuant to the terms of this Agreement. You own the media on which the Licensed Software and/or Documentation is recorded, but Licensor and/or its suppliers retain all right, title and interest in the Licensed Software and Documentation itself, to all patents, copyrights, trade secrets, trademarks and all other intellectual property rights embodied in the Licensed Software and Documentation and in all copies, improvements, enhancements, modifications and derivative works of the Licensed Software or Documentation. Your rights to use the Licensed Software and Documentation shall be limited to those expressly granted in this Section 1.All rights not expressly granted to You are retained by Licensor and/or its suppliers.

#### 2. Restricted Use:

You agree not to cause or permit the use, copying, modification, rental, lease, sublease, sublicense, or transfer of the Licensed Software or Documentation, except as expressly provided in this Agreement. You may not: (i) create any derivative works based on the Licensed Software or Documentation; (ii) reverse engineer, disassemble, or decompile the Licensed Software (except that You may decompile for the purposes of interoperability only to the extent permitted by and subject to strict compliance with applicable law); (iii) use the Licensed Software or Documentation in connection with a service bureau or like activity whereby You, without purchasing a license from Licensor, operate or use the Licensed Software or Documentation for the benefit of a third party who has not purchased a copy of the Licensed Software; or (iv) permit the use of the Licensed Software or Documentation by any third party without the prior written consent of Licensor . In addition, You shall not release the results of any benchmark testing of the Licensed Software to any third party without the prior written consent of Licensor.

#### 3. Services:

You may acquire under a separate agreement, education, installation, implementation, configuration, professional or consulting services ("Services") from Licensor pursuant to the then applicable Licensor Services policies and the in-country list prices in effect at the time the Services are ordered.

#### 4. Maintenance/Support:

You may acquire maintenance/technical support services ("Maintenance/Support") for the Licensed Software provided that You subscribe to Licensor's Maintenance/Support programs or to an authorized Licensor partner support program.Maintenance/Support shall be based on the in-country list price and then applicable Maintenance/Support policy in effect at the time such Maintenance/Support is ordered. Maintenance/Support fees are due annually in advance and are nonrefundable and non-cancelable.

#### 5. Limited Warranties; Disclaimer:

5.1 Licensed Software Performance Warranty; Media Warranty:

Licensor warrants that the Licensed Software, as delivered by Licensor and when used in accordance with the Documentation, shall substantially conform with the Documentation for a period of ninety (90) days from delivery and that the media upon which the Licensed Software is furnished to You shall be free from defects in material and workmanship under normal use for a period of ninety (90) days from delivery.

#### 5.2 Licensed Software Warranty Remedies:

For any Licensed Software that does not operate as warranted in Section 5.1, Licensor shall, at its sole discretion, either repair the Licensed Software, replace the Licensed Software with software of substantially the same functionality, or terminate the license and refund the relevant license fees paid for such non-compliant Licensed Software only when You return the Licensed Software to Licensor or its authorized reseller, from whom You obtained the Licensed Software, with the purchase receipt within the warranty period. The above warranties specifically exclude defects resulting from accident, abuse, unauthorized repair, modifications or enhancements, or misapplication.

#### 5.3 Maintenance/Support Warranty:

Licensor warrants, for a period of thirty (30) days from the date of performance of the Maintenance/Support covered by this warranty that the Maintenance/Support shall be performed in a manner consistent with generally accepted industry standards.

5.4 Maintenance/Support Remedies:

For Maintenance/Support not performed as warranted in Section 5.3, and provided Licensor has received written notice of such non-conformance within thirty

(30) days of performance of the Maintenance/Support, Licensor shall, at its discretion, either correct any nonconforming Maintenance/Support or refund the relevant fees paid for the specific nonconforming Maintenance/Support service.

#### 5.5 DISCLAIMERS:

THE WARRANTIES SET FORTH IN SECTIONS 5.1 AND 5.3 ARE YOUR EXCLUSIVE WARRANTIES AND ARE IN LIEU OF ALL OTHER WARRANTIES, WHETHER EXPRESS OR IMPLIED, AND LICENSOR EXPRESSLY DISCLAIMS ALL OTHER WARRANTIES, INCLUDING ANY IMPLIED WARRANTIES OF MERCHANTABILITY, QUALITY, FITNESS FOR A PARTICULAR PURPOSE, AND WARRANTIES OF STATUTORY NON-INFRINGEMENT. NO THIRD PARTY, INCLUDING AGENTS, DISTRIBUTORS, ORAUTHORIZED LICENSOR RESELLERS IS AUTHORIZED TO MODIFY ANY OF THE ABOVE WARRANTIES OR MAKE ANY ADDITIONAL WARRANTIES ON BEHALF OF LICENSOR. LICENSOR DOES NOT WARRANT THAT THE LICENSED SOFTWARE SHALL MEET YOUR REQUIREMENTS OR THAT USE OF THE LICENSED SOFTWARE SHALL BE UNINTERRUPTED OR ERROR FREE. SOME JURISDICTIONS DO NOT ALLOW THE EXCLUSION OF IMPLIED WARRANTIES, SO THE ABOVE EXCLUSION MAY NOTAPPLY TO YOU.ANY IMPLIED WARRANTIES ARE LIMITED IN DURATION TO NINETY (90) DAYS FROM THE DATE OF DELIVERY OF THE LICENSED SOFTWARE OR TO THE MINIMUM PRESCRIBED BY LAW. THIS WARRANTY GIVES YOU SPECIFIC LEGAL RIGHTS. YOU MAY HAVE OTHER RIGHTS, WHICH VARY DEPENDING ON THETERRITORYINWHICH THE LICENSED SOFTWARE WAS FURNISHED TO YOU. NOTHING IN THIS AGREEMENT SHALL EXCLUDE OR LIMIT ANY LIABILITY OF LICENSOR WHICH CANNOT BE EXCLUDED OR LIMITED BY ANY LAW OR REGULATION APPLICABLE TO THIS AGREEMENT. FOR WARRANTY ASSISTANCE CONTACT LICENSOR OR THE LICENSOR RESELLER FROM WHOM YOU OBTAINED THE LICENSED SOFTWARE.

#### 6. Evaluation License:

Notwithstanding any provision of this Agreement to the contrary, the following terms and conditions shall apply to any Licensed Software acquired by You for purposes of evaluation. Any evaluation license for the Licensed Software shall terminate sixty (60) days from the date of Your initial installation of the Licensed Software. The Licensed Software may be used solely for internal non-production evaluation. You may not use an evaluation copy of the Licensed Software for any purpose, including production use, other than evaluation. The Licensed Software may not be transferred, is licensed to You without fee, and is provided "AS IS" without warranty of any kind. To the maximum extent permitted by applicable law, You agree to release, defend and indemnify and hold Licensor harmless from any claims and/or damages of any kind, by any party or entity, arising out of Your use of the Licensed Software for evaluation. All other terms and conditions of this

Agreement shall otherwise apply to the Licensed Software.

#### 7. Termination:

This Agreement is effective until terminated. This Agreement, including without limitation Your right to use and copy the Licensed Software as specified in Section 1, terminates immediately and without notice from Licensor if You fail to comply with any of its provisions. Upon termination You shall immediately discontinue use of and destroy the Licensed Software and all copies or portions thereof, including any master copy, and within ten (10) days certify in writing to Licensor that all copies have been destroyed. Your payment obligations incurred prior to termination shall survive termination of this Agreement.

#### 8. Limitation of Liability:

IN NO EVENT SHALL LICENSOR OR ITS SUPPLIERS BE LIABLE TO YOU OR ANY PERSON FOR ANY COSTS OF PROCUREMENT OF SUBSTITUTE OR REPLACEMENT GOODS OR SERVICES, LOSS OF PROFITS, LOSS OF, OR CORRUPTION OF DATA, LOSS OF PRODUCTION, LOSS OF BUSINESS, LOSS OF REVENUES, LOSS OF CONTRACTS, LOSS OF GOODWILL OR ANTICIPATED SAVINGS OR WASTED MANAGEMENT AND STAFF TIME, OR ANY INCIDENTAL, INDIRECT, SPECIAL OR CONSEQUENTIAL DAMAGES, ORANYAND ALL OTHER SIMILAR DAMAGES OR LOSS EVEN IF LICENSOR, ITS RESELLERS, SUPPLIERS OR ITS AGENTS HAVE BEEN ADVISED OF THE POSSIBILITY OF SUCH DAMAGES. EXCEPT AS LIMITED BY APPLICABLE LAW, REGARDLESS OFTHE LEGAL BASIS FORYOURCLAIM, LICENSOR'S AND ITS SUPPLIERS' TOTAL LIABILITY UNDER THIS AGREEMENT SHALL BE LIMITED TO DIRECT DAMAGES WHICH SHALL NOT EXCEED THE AMOUNT OF FEES PAID FOR THE LICENSED SOFTWARE GIVING RISE TO THE CLAIM. THESE LIMITATIONS SHALL APPLY NOTWITHSTANDING THE FAILURE OF THE ESSENTIAL PURPOSE OF ANY LIMITED REMEDY.

#### 9. U.S. Government Rights:

The Licensed Software and Documentation are deemed to be commercial computer software as defined in FAR 12.212 and subject to restricted rights as defined in FAR Section 52.227-19 "Commercial Computer Software - Restricted Rights" and DFARS 227.7202, "Rights in Commercial Computer Software or Commercial Computer Software Documentation", as applicable, and any successor regulations. Any use, modification, reproduction release, performance, display or disclosure of the Licensed Software and Documentation by the U.S. Government shall be solely in accordance with the terms of this Agreement.

#### 10. Compliance With Law:

Each party agrees to comply with all applicable laws, rules, and regulations in connection with its activities under this Agreement. You acknowledge that the Licensed Software, Documentation, related technical data and/or controlled technology may be subject to the export and import control laws of the United States and any country where the product or controlled technology is manufactured or received. By using Licensed Software, Documentation, related technical data and/or controlled technology, You agree that You will not violate any such laws. You agree not to export any Licensed Software, Documentation, related technical data and/or controlled technology to any prohibited country, entity, or person for which an export license or other governmental approval is required. Obtaining necessary licenses and approvals is solely Your obligation. You agree that You will not export or sell any Licensed Software, Documentation, related technical data and/or controlled technology for use in connection with chemical, biological, or nuclear weapons, or missiles capable of delivering such weapons.

#### 11. General:

You agree to pay all fees under this Agreement net thirty (30) days from date of invoice. You agree to pay any tax assessed on the Licensed Software, other than taxes based on Licensor's net income or corporate franchise tax. This Agreement shall be governed by and construed in accordance with the laws of the State of California, exclusive of any provisions of the United Nations Convention on Contracts for Sale of Goods, including any amendments thereto, and without regard to principles of conflicts of law. Any suits concerning this Agreement shall be brought in the federal courts for the Northern District of California or the state courts in Santa Clara County, California, or if the matter is brought by Licensor, in a court of competent jurisdiction in Your domicile. This Agreement is personal and may not be assigned or assumed (including by operation of law) without Licensor's prior written consent. A change of control shall constitute an assignment. During the period this Agreement remains in effect, and for three years thereafter, Licensor has the right to verify Your compliance with this Agreement on Your premises during Your normal business hours and in a manner that minimizes disruption to Your business. Licensor may use an independent auditor for this purpose with Your prior approval which You will not unreasonably withhold. By virtue of this Agreement, You may be exposed to certain information concerning Licensor's software products and other information not generally known to the public (including the Licensed Software and the Documentation), all of which are the confidential and proprietary information of Licensor ("Confidential Information"). You may use Confidential Information solely as necessary in order to facilitate Your use of the Licensed Software under this Agreement. You agree that during and after the term of this Agreement You will not disclose any Confidential Information without

Licensor's prior written consent to any third party and will take all necessary precautions, using in any event not less than a reasonable degree of care, to protect and keep confidential the Confidential Information. If any provision of this Agreement is held to be unenforceable, it shall be enforced to the maximum extent permissible, and the remaining provisions shall remain in full force. A waiver of any breach or default under this Agreement shall not constitute a waiver of any other subsequent breach or default. Unless You have entered into a separate, written and signed agreement with Licensor for the supply of the Licensed Software, this Agreement is the complete and exclusive statement of the agreement between us which supersedes any proposal, prior agreement, oral or written, purchase order or similar terms issued by You, or any other communications between us in relation to the subject matter of this Agreement. Any modifications to this Agreement shall be made in writing and must be duly signed by authorized representatives of both parties or they shall be void and of no effect.

#### 12. Additional Uses and Restrictions:

#### 12.1 Managed Backup Device:

"Device" is defined as a single computer, storage drive or other device (i) on which licensee can install and use the software, (ii) from which licensee accesses and uses the software installed on a network, or (iii) a physical connection point that links together two separate devices. A "Managed Backup Device" is defined as a Device that is managed, monitored and/or protected by the software but that may not actually be running the software itself.

#### 12.2 Installation on Servers:

The Licensed Software shall be licensed for the maximum number of Managed Backup Devices managed by the Licensed Software. In the event that the Licensed Software includes components to be installed on a server computer, You may install such portions of the Licensed Software on any number of server computers so long as such installed Licensed Software is only used for the authorized maximum number of Managed Backup Devices as may be specified in the License Module.

#### 12.3 Third Party Access Licenses:

In order to use any components of the Licensed Software designated as third party access license modules or options in support of licensed Managed Backup Devices (for example, IBM Tivoli Storage Manger Option, Legato Networker Option and Commvault Option etc.), You must acquire a license for each such third party modules or options at additional charges for use with VERITAS Backup Reporter

# Introducing Veritas Backup Reporter

This document includes the following topics:

- About Veritas Backup Reporter [functions](#page-12-0)
- About Veritas Backup Reporter [components](#page-14-0)
- <span id="page-12-0"></span>About the [documentation](#page-15-0)
- About the demo [database](#page-16-0)

# About Veritas Backup Reporter functions

Veritas™ Backup Reporter (VBR) helps organizations by providing visibility into their data protection environment. With Veritas Backup Reporter, you can track the effectiveness of data backup and recovery operations by generating comprehensive business-level reports. A wide range of audiences benefit from the reporting and management capabilities of Veritas Backup Reporter. For example, IT (Information Technology) managers, application owners, IT finance team, external compliance auditors, legal team, line-of-business managers, external customers, IT architects, and capacity planning team.

The primary objectives of Veritas Backup Reporter are:

- Help organizations assess their compliance with business standards by allowing them to:
	- Manage Service Level Agreements
	- Report out to legal department, auditors, IT managers, and administrators
	- Verify compliance with internal as well as external business level regulations
- Identify risks in terms of shortfall of backup resources
- Assess recoverability of clients and applications
- Assist organizations in effective business planning by enabling them to:
	- Estimate backup resources required in future, with the help of backup trend analysis
	- Calculate cost of data protection management and chargeback to customers / business units
	- Provide support to multiple backup products

## About compliance reporting

Veritas Backup Reporter helps organizations evaluate their compliance with internal and external business standards, by providing accurate, auditable, and customizable reports. With internal compliance reports, you can measure performance of the system against Service Level Agreement (SLA), which is then used to optimize data protection management. The reports such as, history or trend analysis ensure your compliance with SLA. With these reports, you can track the usage of backup resources and identify the risks involved. For example, you can generate a report that anticipates a shortfall of resources in future depending on the current backup trend. This report is then used to determine the appropriate time to purchase new tape drives, master servers or media servers.

External compliance reports help you follow policies laid down by various regulatory bodies related to federal, healthcare, internal processes, and others including those from SOX and HIPAA.

In addition to tracking the backup information, VBR reports ensure recoverability of key information assets. With these reports, you can ensure that the recovered data is as per the recovery-time and recovery-point objectives.

In Veritas Backup Reporter, you can generate reports filtered by views. A view is a set of enterprise assets (hosts or file systems) organized in logical groups. For example, you may create views to display assets according to their locations in the organization, line of business they represent, or application installed on them. In VBR, you can generate reports according to views created. These reports help you identify locations or departments containing assets with critical data. These reports are then used in resource planning.

## About business planning

Veritas Backup Reporter is a management tool that helps you optimize your data protection environment with effective business planning. It delivers backup as a

service to organizations, which includes reporting on backup and recovery trends and managing data centers. Veritas Backup Reporter supports a wide range of backup and recovery solutions including Symantec's NetBackup and Backup Exec. It seamlessly integrates with third party as well as Symantec's backup products and provides consistent reporting across them.

Veritas Backup Reporter's ability to forecast about backup resources helps data center executives to decide whether to redeploy the existing resources or add new capacity. The detailed, drill-down VBR reports help you determine the applications, databases, or business departments that consume the backup resources the most. For example, in an environment running 20 instances of Oracle Applications, you can generate a report showing resource consumption by a department, server, or location. Depending on this information, organizations can make appropriate resource planning beforehand.

Veritas Backup Reporter offers you a set of chargeback reports that detail backup services expenditures. With these reorts, you can track backup and recovery usage and the cost associated. With this chargeback feature, you can define pricing models for backup service delivery and allocate costs to customers based on these models. For example, you can create a formula that determines charges based on kilobytes of backed up data over a period of time. Using this chargeback data, you can then present itemized invoices to internal customers, export chargeback tables to third-party billing systems, or use the data to analyze and justify expenditures.

# About Veritas Backup Reporter components

<span id="page-14-0"></span>Veritas Backup Reporter is based on a distributed client-server architecture. The core of the software suite is the VBR Management Server. Veritas Backup Reporter consists of the following components:

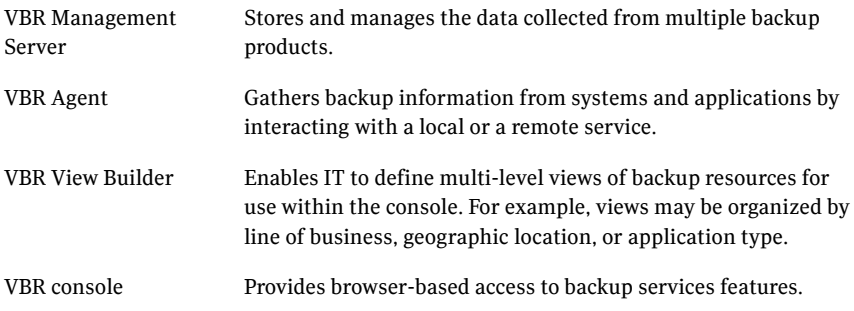

## About the VBR Management Server

The VBR Management Server, core of the VBR architecure, is a Web application that merges data collected from multiple backup products. The Sybase ASA (Adaptive Server Anywhere) database management system is used to store the backup data, chargeback formulae, and alerts. This data is used for reporting on backup related information.

## About the VBR Agent

TheVBRAgent consists of backup product-specific modules that collect data from these products and return it to the VBR Management Server. When you install theVBRAgent,Agent modules for all backup products are automatically installed. However, you need to configure and run an Agent module to be able to collect data from the respective backup product.

## About the VBR View Builder

The VBR View Builder is used to create views that are logical groups of IT assets (hosts or file systems) organized in a hierarchical manner.

In aVBR view,IT assets - scattered across organization - can be arranged according to their locations, business units, and so on. You can generate business reports depending on views selected.

## About the VBR console

<span id="page-15-0"></span>The VBR console is a browser-based dashboard that provides a centralized view of data backup and recovery environment. Using the console you can access multi-level views of backup resources. You can manage multiple backup products and generate consistent reports for them. The console consists of tools for defining cost metrics and chargeback formulas used to charge customers that utilize backup service.

# About the documentation

The VBR documentation is provided in soft-copy on the enclosed discs. To view documentation prior to installing the product, mount the disc and navigate to the /docs directory.

After you install VBR, documentation will be available under the following directories:

■ Windows:\Program Files\Symantec\Veritas Backup Reporter\Docs

■ Solaris: /opt/VRTS/docs

<span id="page-16-0"></span>Note: Veritas does not include hard copy documentation in the VBR kit. You may purchase hard copy of the VBR documentation from the Veritas Web Store at [http://webstore.Veritas.com.](http://webstore.veritas.com)

## About the demo database

After installing VBR, you will have the option to populate the VBR database with a collection of sample data. This sample data helps you evaluate the scope of delivering backup services across the enterprise. The sample data simulates a fully functional network, containing instances of many types of discovered devices and applications. For information about installing the demo database, see the *Veritas Backup Reporter Installation Guide*.

Introducing Veritas Backup Reporter About the demo database 18